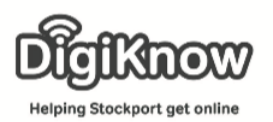

## Skype Week 2 Tablet Users

In Part 2 you will learn how to video call your friends & family, send instant messages, pictures and suggested friends from your contacts.

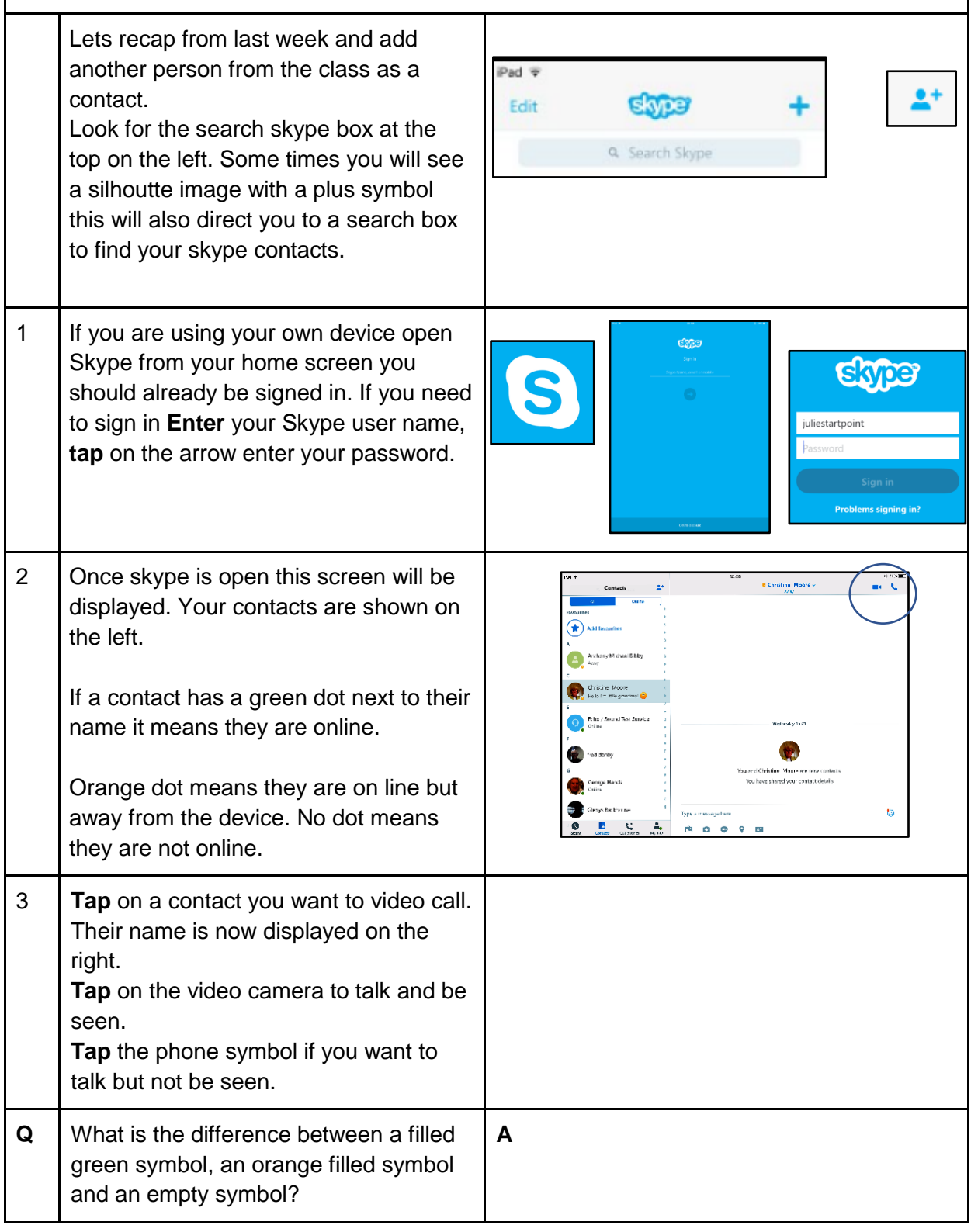

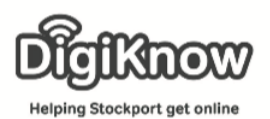

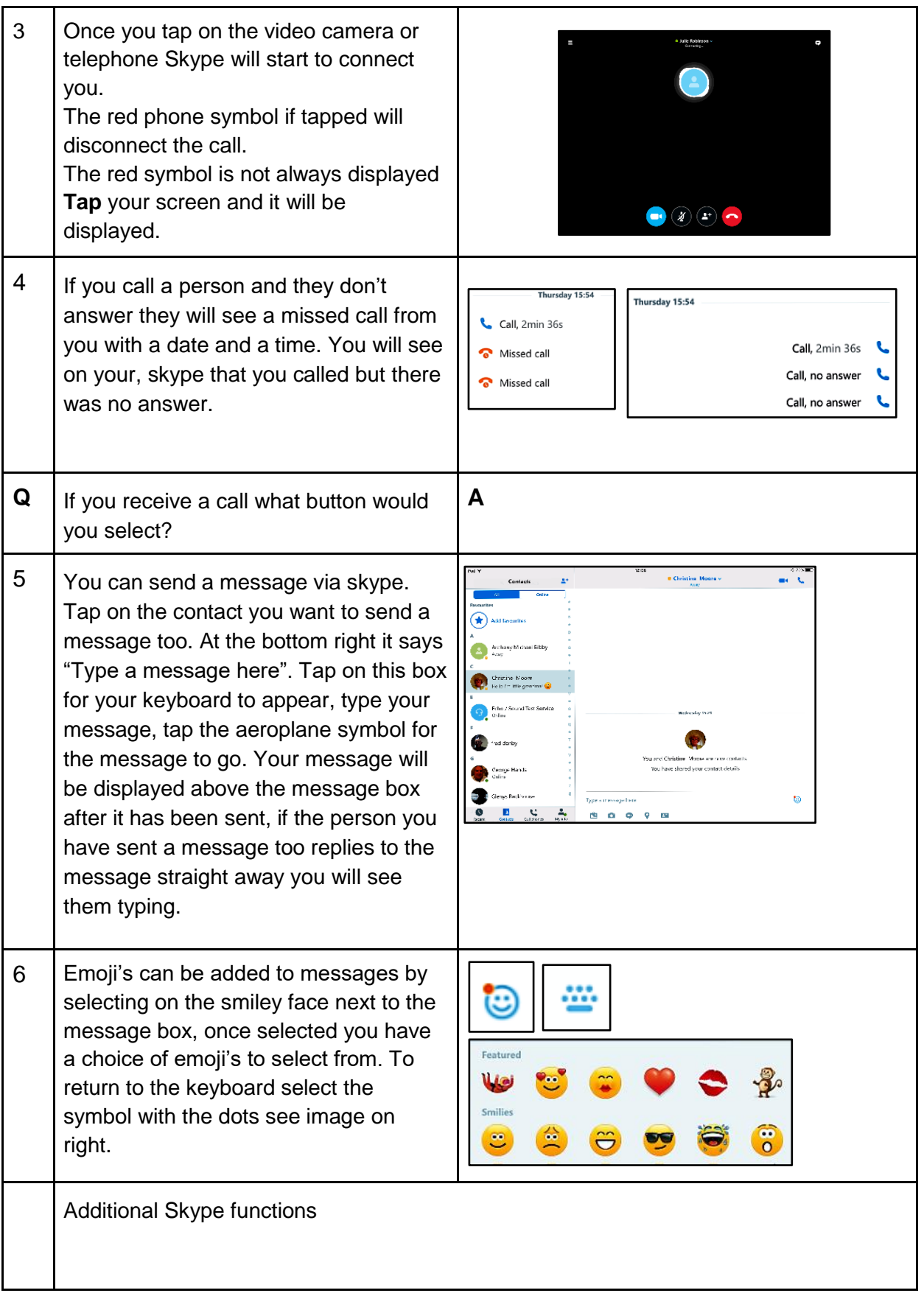

**Helping Stockport get online** 

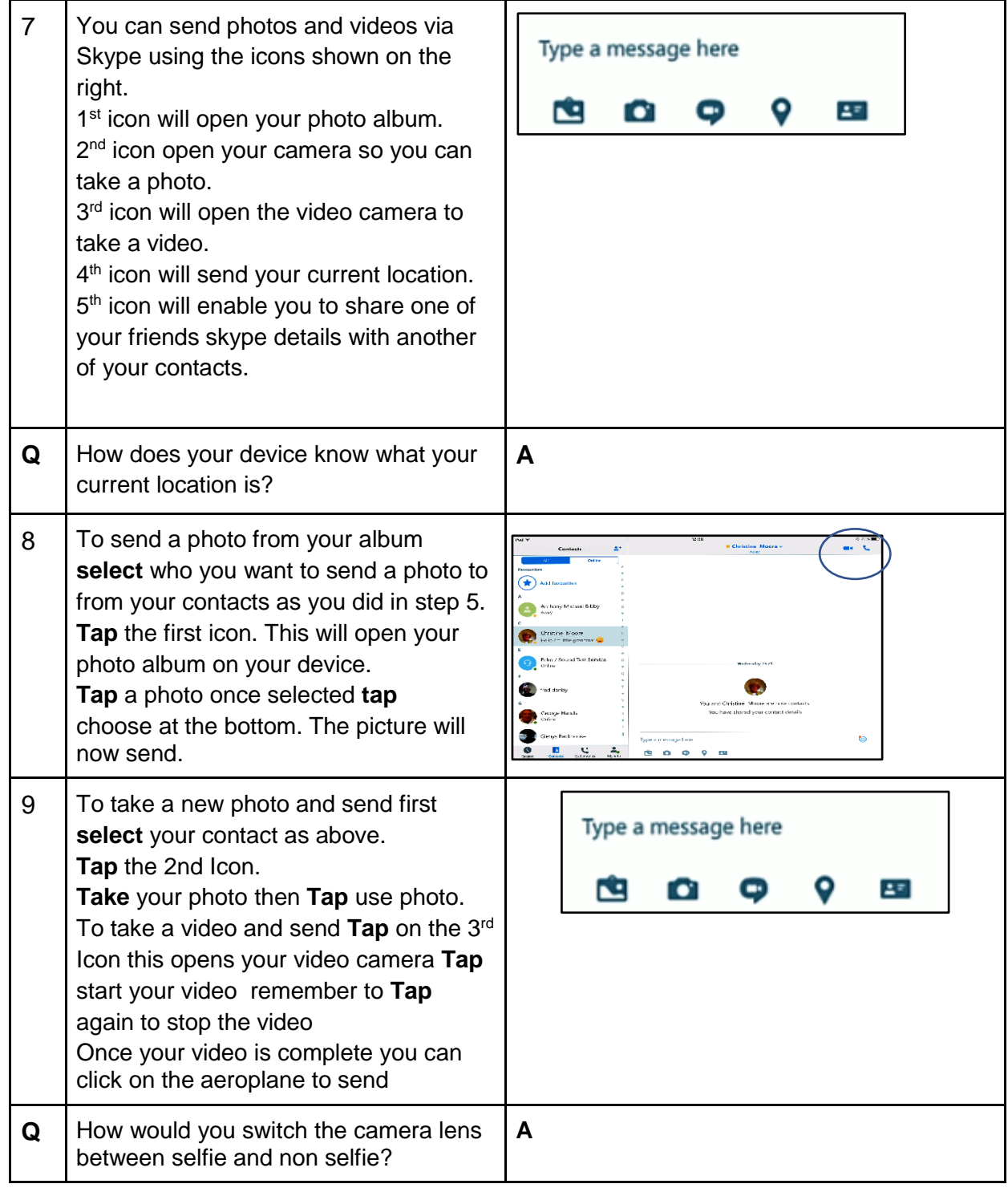

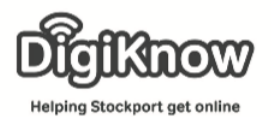

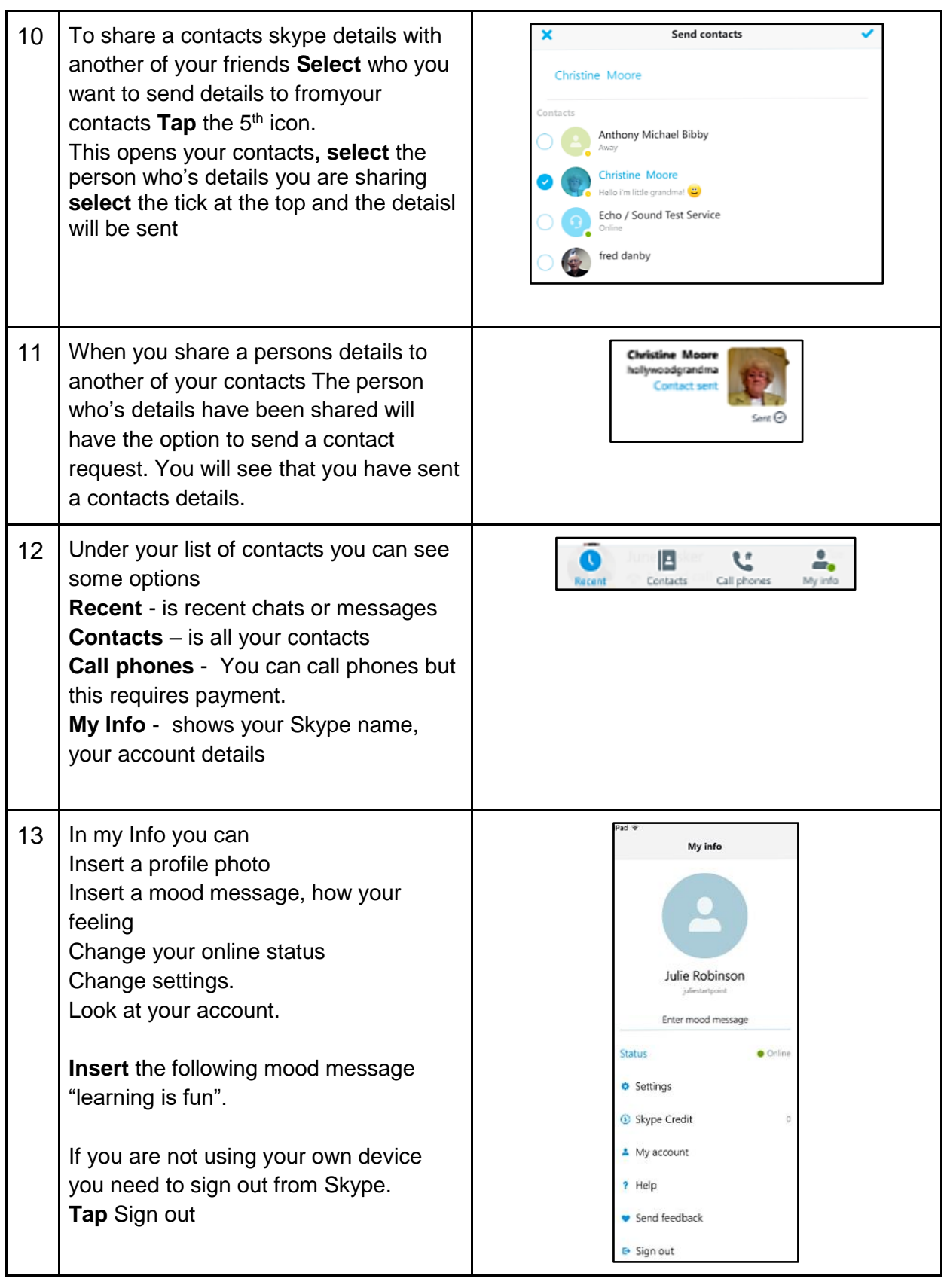